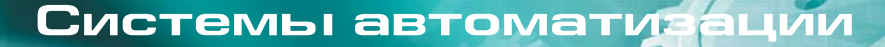

**РЕКОМЕНДОВАНО** ДЛЯ ОТРАСЛЕЙ KPOCC-**ИНДУСТРИАЛЬНО РЕШЕНИЕ** 

## Решения для автоматизации работы ИТ-службы

Успех деятельности компании в значительной степени зависит от того, как организована работа ее внутренних подразделений. ИТ-служба не исключение. В любой компании именно она способствует повышению эффективности бизнес-процессов, обеспечивая их поддержку в корпоративной информационной системе. Поэтому так важен вопрос автоматизации работы самой ИТ-службы

Основной задачей службы поддержки пользователей является обеспечение непрерывности всех процессов, происходящих внутри организации. При этом скорость и качество работы ИТ-отдела зависит как от квалификации специалистов, так и от технического оснащения службы, степени организованности работы.

Временные простои при выполнении задач сотрудниками ИТ-службы напрямую влияют на бизнес-выгоды организации. Важными критериями работы ИТ-специалистов являются качество и оперативность решения возникающих проблем пользователей. Рассмотрим ключевые факторы, влияющие на скорость реагирования:

- Как быстро информация об инциденте достигает нужного специалиста технической службы?
- Существуют ли четкие регламенты работы службы поддержки пользователей?
- Насколько хорошо налажен процесс обмена информацией и опытом решения задач между специалистами службы?
- Какая доля затрат в Вашей компании уходит на поддержку работы службы? Оправданны ли эти затраты?
- Существует ли персональная мотивация сотрудников службы поддержки на выполнение большего количества задач с болдо высоким качеством?

## Управление запросами пользователей

Внедрение решения IBM Tivoli Service Request Manager (TSRM) позволит унифицировать и автоматизировать основные процессы поддержки служб и управления активами. Решение помогает оптимизировать работу службы технической поддержки пользователей, поднять качество обслуживания, сократить время простоев, повысить удовлетворенность пользователей и снизить затраты на поддержку ИТ-инфраструктуры. Tivoli Service Request Manager объединяет в себе функции каталога услуг и службы поддержки, что на практике позволяет упростить доступ ко всем ИТ-услугам.

Создание системы на базе TSRM поможет реализовать следующие функции:

- автоматизировать работу службы технической поддержки на основе заявок, инцидентов, проблем и рабочих заданий
- наладить процесс управления заявками, инцидентами и проблемами с возможностью расстановки приоритетов
- распределить нагрузку между сотрудниками службы
- описать любой бизнес-процесс, любую схему взаимодействия службы поддержки внутри себя и с конечными пользователями благодаря графическому интерфейсу приложения
- разгрузить диспетчера, позволив пользователям обращаться в службу посредством почты или веб-интерфейса
- ускорить решение задач с помощью поиска типовых решений в накопленной базе знаний
- ввести систему мотивации сотрудников за проделанные работы
- предоставить сотрудникам службы возможность работать вне офиса, обеспечив им мобильный доступ с КПК

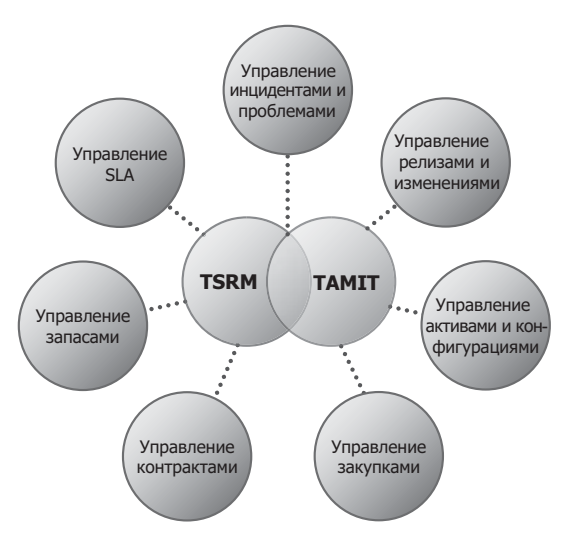

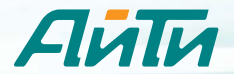

## **Управление ИТ-активами**

АйТи рекомендует расширить возможности TSRM и повысить качество обслуживания пользователей внутри Вашей организации с помощью решения IBM Tivoli Asset Management for IT (TAMIT), которое позволяет отслеживать и управлять аппаратными и программными ИТ-активами компании на протяжении всего их жизненного цикла.

Эта система предусматривает накопление и мониторинг детальной информации об активах (местоположение, условия размещения, конфигурация, стоимость, история обслуживания, затраты), установление иерархической структуры активов с учетом их функций в рамках компании и всех ее филиалов.

Вся эта информация будет доступна как группе технической поддержки – в виде инструмента для работы, так и руководству – в виде отчетности. ИТ-департамент сможет аргументированно отчитываться обо всех затратах, касающихся активов.

Автоматизация складского учета ИТ-активов также является дополнительной возможностью продукта. Сюда входит не только учет совершаемых операций, но и планирование закупок, ведение договоров с поставщиками и т.д.

IBM Tivoli Service Request Manager *u* IBM Tivoli Asset Management for IT дополняют друг друга и при совместном использовании образуют комплексное решение, способное обеспечить высокий уровень обслуживания конечных пользователей, повысить эффективность использования ресурсов и управления затратами, а также оптимизировать работу сотрудников службы поддержки и других ИТ-специалистов компании.

Важным преимуществом системы является возможность организации мониторинга выполнения соглашений об уровне услуг (Service Level Agreements – SLA).

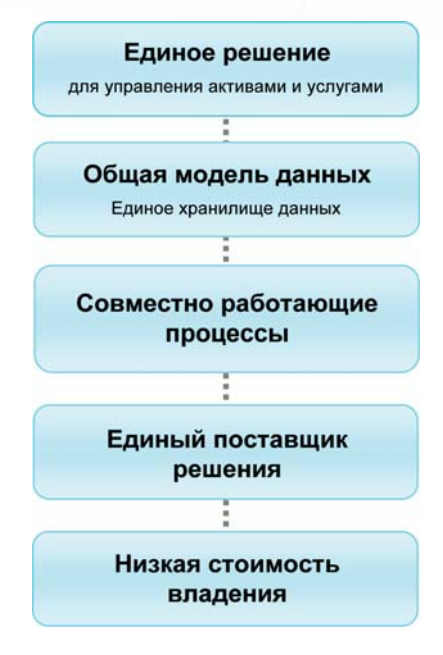

Компания АйТи обладает статусом **IBM Premier Business Partner и является** сертифицированным партнером **IBM по всем группам продуктов авторизованной дистрибуции:** 

- Information Management Data Management
- Information Management Heritage CM
- Lotus Portal
- Rational
- Tivoli Automation
- Tivoli Enterprise Asset Management
- **Tivoli Security**
- Tivoli Storage
- WebSphere Core
- WebSphere Commerce
- WebSphere Business Process Management

## **Интеграция приложений**

Реализуя проекты по созданию решений на платформе IBM Maximo, эксперты компании АйТи обеспечивают их интеграцию с другими приложениями Вашей информационной системы. В зависимости от функциональных возможностей того или иного уже установленного приложения, подобная интеграция позволит обеспечить дополнительные преимущества. Например, интеграция решений Maximo с системами мониторинга позволяет заблаговременно производить предупредительное обслуживание оборудования, основываясь на его реальном состоянии. Интеграция с call-центрами позволит автоматически генерировать заявку на услуги по звонку пользователя.

АйТи также реализует проекты по интеграции решений TSRM и TAMIT с другими приложениями линейки IBM Maximo. Совместная работа этих решений позволяет решать такие задачи, как:

- управление обслуживанием и ремонтами (EAM-решение)
- распространение программного обеспечения
- **УПОАВЛЕНИЕ ЛИЦЕНЗИЯМИ НА ПООГОАММНОЕ Обеспечение**

**Компания АйТи:** 117218, Москва, а/я 116 , ул. Кржижановского, д. 29, корп. 2, тел.: (495) 974 7979, 974 7980, факс: (495) 974 7990, å-mail: info@it.ru, www.it.ru

Региональные офисы: Волгоград: (8442) 55 0777, Екатеринбург: (343) 378 3340, Иркутск: (3952) 79 9246, Казань: (843) 525 4060, Краснодар: (861) 255 0088, Красноярск: (391) 274 4444, Н. Новгород: (831) 461 9184, Новосибирск: (383) 335 6702, Пермь: (342) 282 5336, Ростов-на-Дону: (863) 227 3102, Самара: (846) 277 9191, С.-Петербург: (812) 326 4588, Уфа: (347) 293 7979.